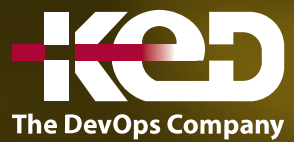

## **Microsoft Partner**

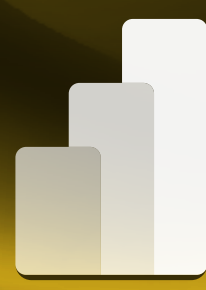

# KD-05204 (Workshop) DAX in a Day

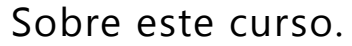

Este curso ha sido diseñado específicamente para desarrolladores de modelos experimentados. Recomendamos que los asistentes tengan experiencia previa trabajando con Power BI Desktop para crear modelos de datos. Durante este curso revisarás:

- •**•**Escribir fórmulas DAX.
- •**•**Definición de tablas y columnas calculadas.
- •**•**Definiendo medidas.
- •**•**Usando las funciones del iterador DAX.
- •**•**Modificación del contexto del filtro.
- •**•**Usando funciones de inteligencia de tiempo DAX.

## Duración.

1 Día.

### Requisitos Previos.

Antes de tomar este curso el participante deberá tener formación en DID y formación en modelado y modelado de datos avanzados o experiencia laboral equivalente

## Al finalizar.

Después de completar esta capacitación, los asistentes deben poder trabajar con Expresiones de Análisis de Datos (DAX), realizar cálculos y definir cálculos comerciales comunes para su uso en informes, abordar las preocupaciones de rendimiento y funcionalidad.

#### Examen. Este curso no tiene examen asociado.

Temario. **Módulo 1: Introducción modelos de datos.**

**Módulo 2: Escribir fórmulas DAX.**

**Laboratorio: Escriba fórmulas DAX para Power BI**

**Módulo 3: Definir tablas y columnas calculadas.**

#### **Módulo 4: Definir medidas.**

**Laboratorio: Agregar medidas a los modelos de Power BI Desktop.**

#### **Módulo 5: Usar funciones de iterador DAX.**

**Laboratorio: Usar funciones de iterador DAX en modelos de Power BI Desktop.**

#### **Módulo 6: Modificar contexto de filtro.**

#### **Módulo 7: Usar las funciones de inteligencia de tiempo de DAX.**

**Laboratorio: Utilice las funciones de DAX Time Intelligence en los modelos de Power BI Desktop.**

## www.ked.com.mx